## GIST 1130

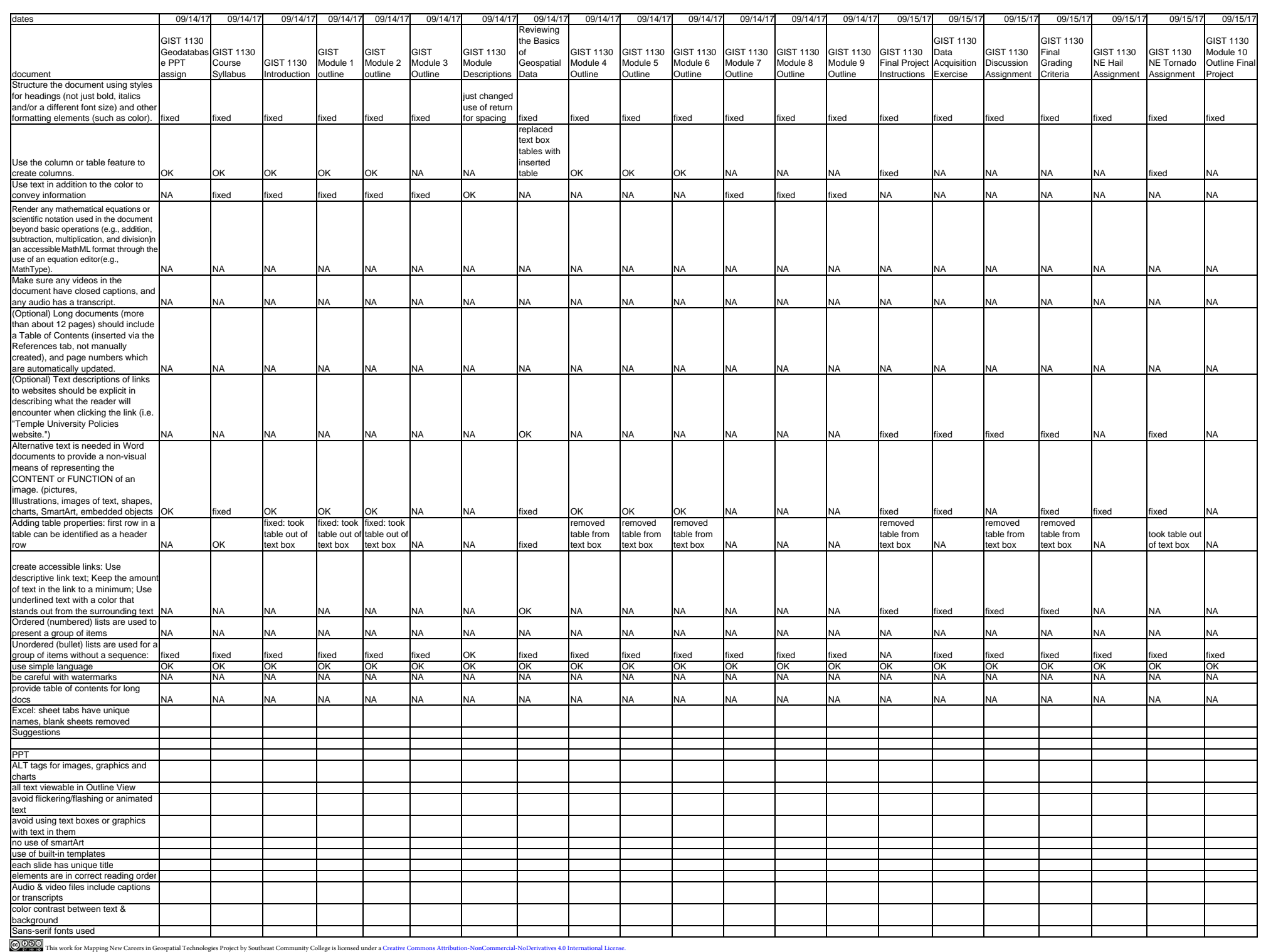

This workforce solution or its completences, timelines, usefulnters, adequant of Labor's Employment and Training Administration. The solution was created by the grantee and does not necessarily redect function of the offic